# **OLDB.MDB Vergleich Ecscad 2012 / 2014** (Check in/out)

#### Bestehendes Projekt auf HD (084002)

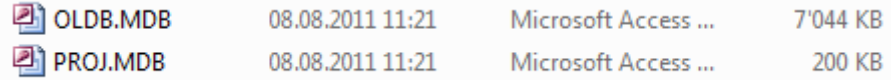

## **Ecscad 2012** SP1

Produktversion 9.1.0.2

#### Check in und Projekt geöffnet

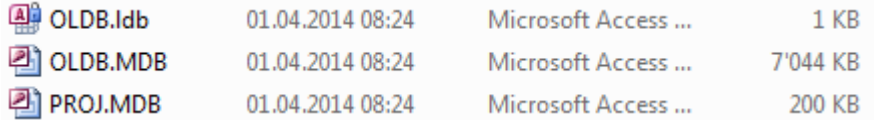

#### Projekt **reorganisiert**

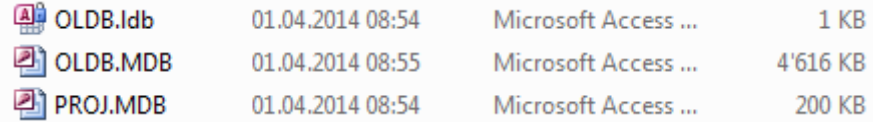

# **Ecscad 2014** R2 HF1

Produktversion 12.0.40.0

### Check in und Projekt geöffnet

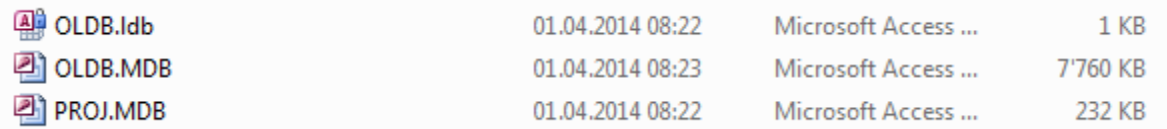

# **!** Das geöffnete **Projekt wird nicht bearbeitet** , trotzdem vergrössert sich

## die OLDB.mdb so ca. **alle 15 Sekunden um 24 KB !** -> 5.5MB/h für nix?

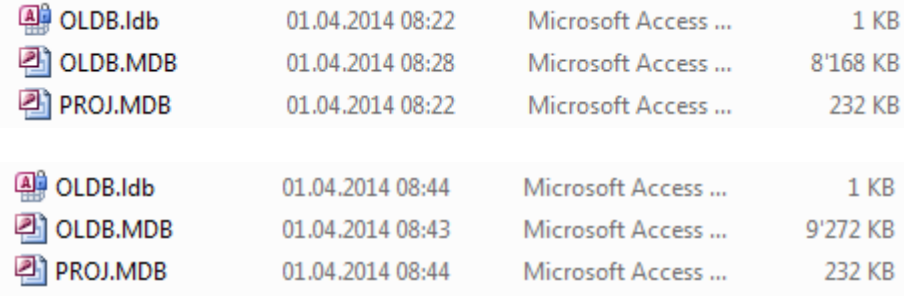

## Das "beste" kommt zum Schluss:

#### Projekt **reorganisiert** : **30MB !** (Zum vergleich: Ecscad 2012: **4.6 MB** nach reorganisieren)

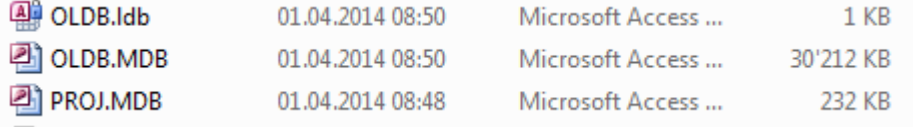